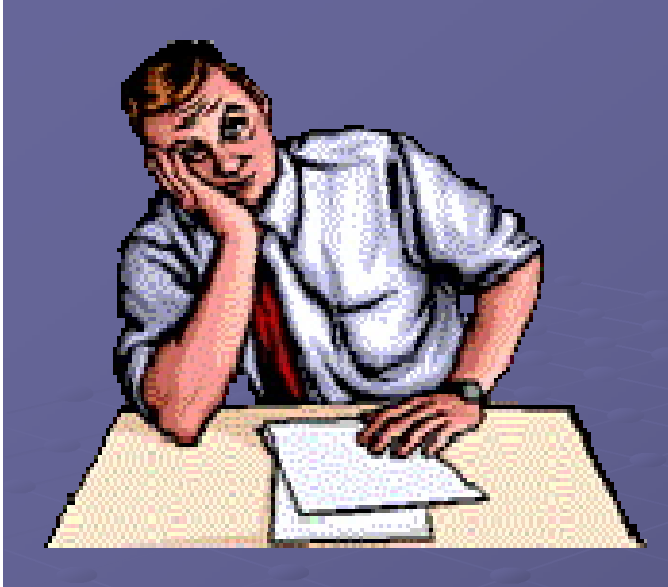

## *ТЕХНОЛОГИИ ОБРАБОТКИ ТЕКСТА*

Образец презентации ученика Авторы: Логунов Павел, Красильников Евгений, Кислицын Владимир

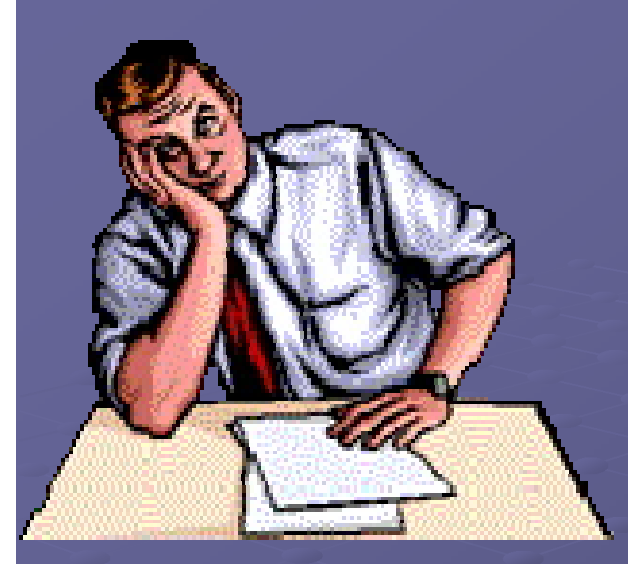

## *Цели исследования:*

Составить список программ, используемых для работы с текстом Провести анализ эффективности этих программ Провести опрос об использовании этих

программ

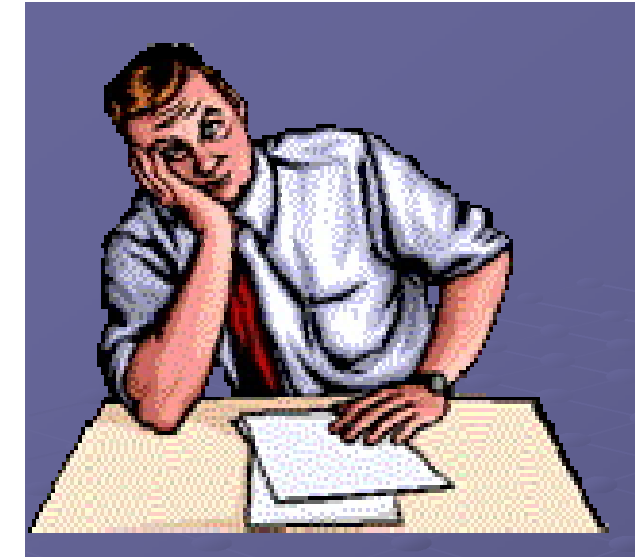

*Результаты исследования*

*Наиболее востребованными являются следующие прикладные программы:*

*Microsoft Word*

*Блокнот*

*WordPad*

## *Обзор систем управления электронными документами*

*Microsoft Word-*с новым интерфейсом помогает создавать профессионально оформленные документы, предоставляя набор разнообразных средств для создания и форматирования документов. Широкие возможности редактирования, записи примечаний, а также сравнения текстов позволяют быстро собирать и обрабатывать отзывы коллег. Передовая система объединения данных обеспечивает сохранение связи документов с важными источниками деловой информации.

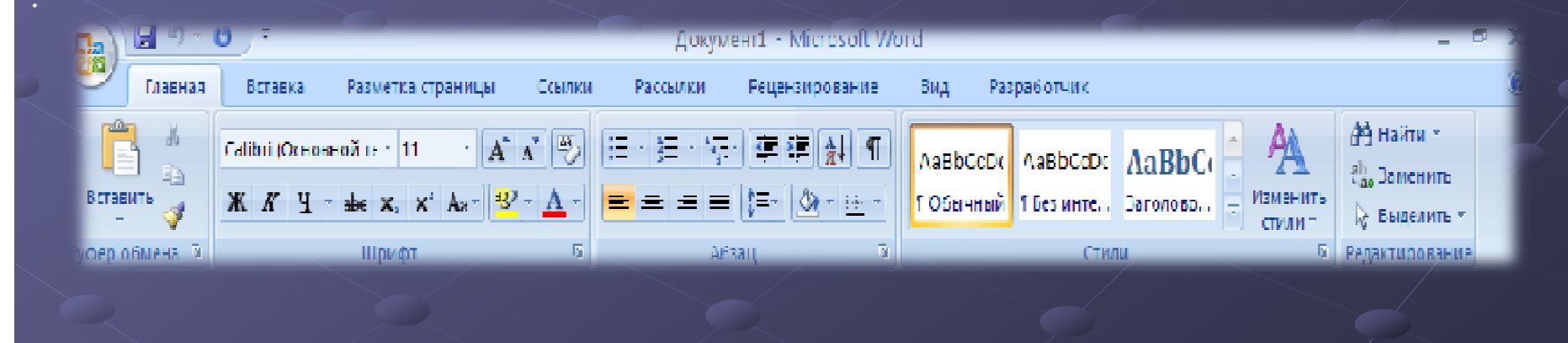

## *Программное обеспечение*

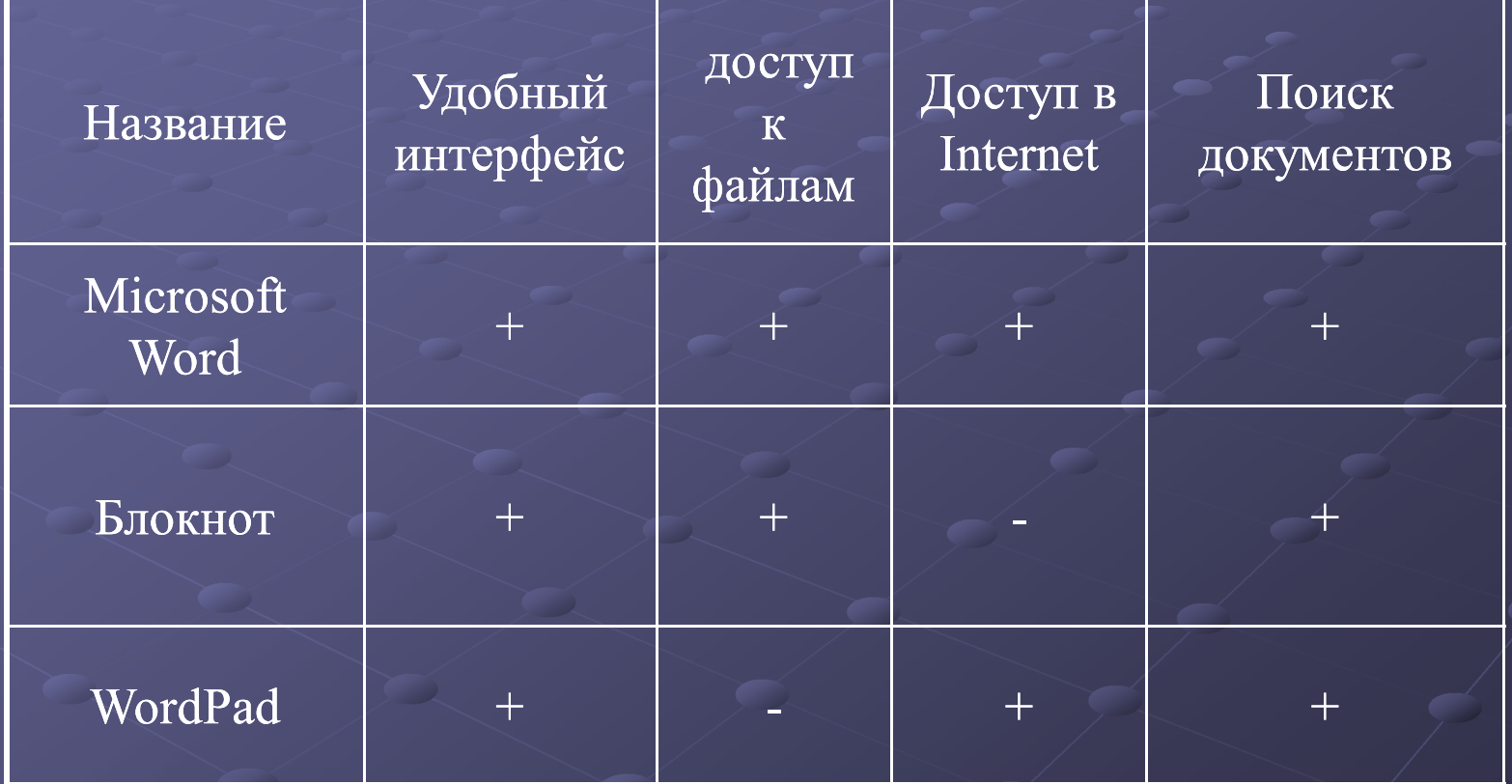

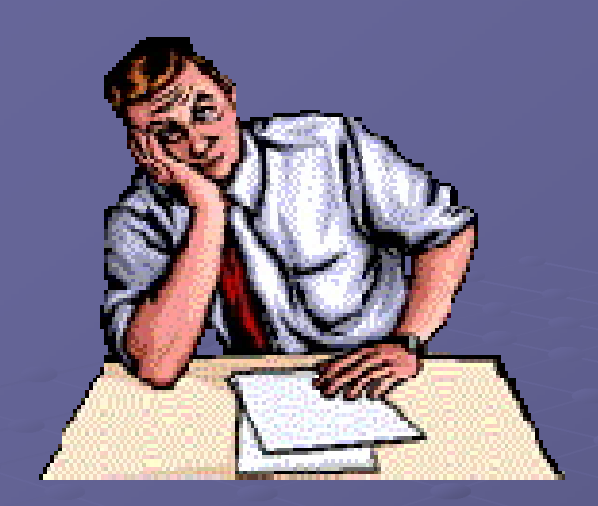

*Результаты исследования*

*показали, что данные программы имеют:*

Качественный интерфейс; Технологичность программ; Простота установки; Продуманная навигация.

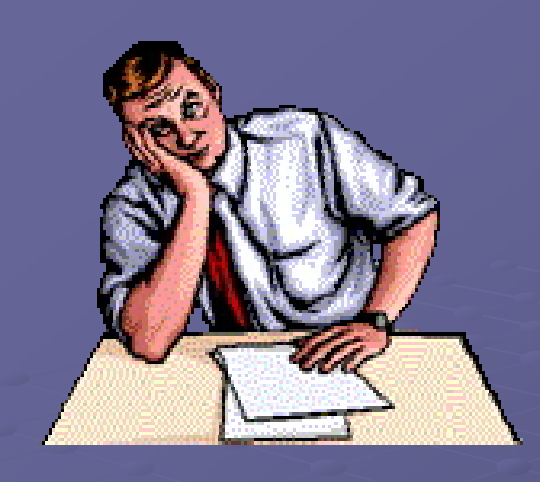

*Рекомендации к работе с текстовыми редакторами*

- *Хранят большое количество разнообразных документов;*
- *Осуществляют быстрый поиск необходимой документации;*
- *Обеспечивают информационную безопасность;*
- *Простота в обращении с текстовой информацией*